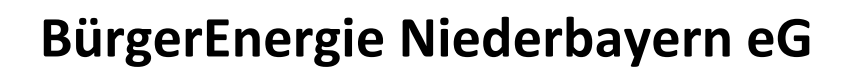

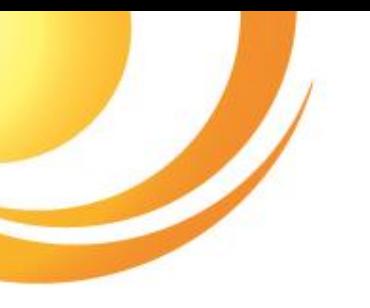

## **Nahwärme Pfeffenhausen**

## **Bürgerinformation und Bedarfserhebung**

Die BürgerEnergie Niederbayern eG führt derzeit, mit Unterstützung des Marktes Pfeffenhausen, eine Bedarfserhebung und Potentialabschätzung für eine Nahwärmeversorgung im Hauptort Pfeffenhausen durch.

Zur Ermittlung des bestehenden Wärmebedarfs ist es erforderlich, dass sich möglichst viele Hauseigentümer im Hauptort Pfeffenhausen an der Bedarfserhebung beteiligen und ihr Interesse an einem Nahwärmeanschluss mitteilen.

Das Ergebnis der Bedarfserhebung soll einen ersten Aufschluss darüber geben, ob für ein Nahwärmenetz im Hauptort des Marktes Pfeffenhausen eine ausreichend große Bereitschaft/Interesse der Hauseigentümer vorhanden ist, an ein Nahwärmenetz anzuschließen.

Ein Nahwärmenetz ist eine unkomplizierte und wirtschaftliche Heizlösung für Hauseigentümer. Es ist klimaneutral und erfüllt die Anforderungen des neuen Gebäudeenergiegesetzes (GEG). Als Energieträger werden klimaneutrale Brennstoffe und Energien eingesetzt.

Seit dem 01. Januar erhält ein Hauseigentümer 50 bis 70 % der Kosten eines Nahwärmeanschlusses durch staatliche Zuschüsse zurück. Der Markt Pfeffenhausen unterstützt das Vorhaben als wichtigen Beitrag zur Klimaneutralität und um den Bürgern die Chance zum kostengünstigen Umstieg auf eine umweltfreundliche Heizlösung zu bieten.

Bitten teilen Sie uns auf rückseitigem Formular Ihr Interesse an einem Nahwärmeanschluss mit.

Wenn Sie kein Interesse an einem Nahwärmeanschluss haben, teilen Sie uns das bitte ebenfalls mit.

Das Formular können Sie bis 30. April ausgefüllt bei der Marktverwaltung per E-Mail oder postalisch einreichen.

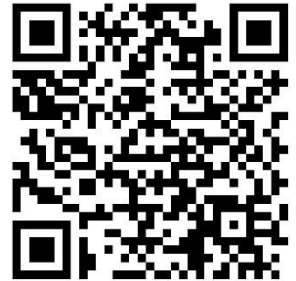

➢ bauamt@markt-pfeffenhausen.de

➢ Per Post: Markt Pfeffenhausen, Marktplatz 3, 84076 Pfeffenhausen

Optional haben Sie die Möglichkeit, das Formular online auszufüllen. Scannen Sie hierfür nebenstehenden QR-Code oder gehen Sie auf folgende Internetadresse:

<https://forms.office.com/e/B5v3g8wUrp?origin=lprLink>

[www.be-niederbayern.de](http://www.be-niederbayern.de/) Landshuter Straße 16

info@be-niederbayern.de BürgerEnergie Niederbayern eG Tel.: 08703 4133113 84051 Essenbach/Oberahrain